## **Instructions for using the WhippleBenchmarks.org platform v1**

We have developed a simple and user friendly electronic **Data Entry Management System** (**DEMS**) to ensure secure, easy and accurate data collection obtained from the members of the participating centers.

## **Please click on the icon below to download the printer friendly PDF version of the instructions:**

1. **Login** to the website to access all necessary study documents and submit your cases online. To do so, please type in your username and password at the "Member Login" menu available at the ride-side bar of the website (see image below) or simply use the following link: https://WhippleBenchmarks.org/user

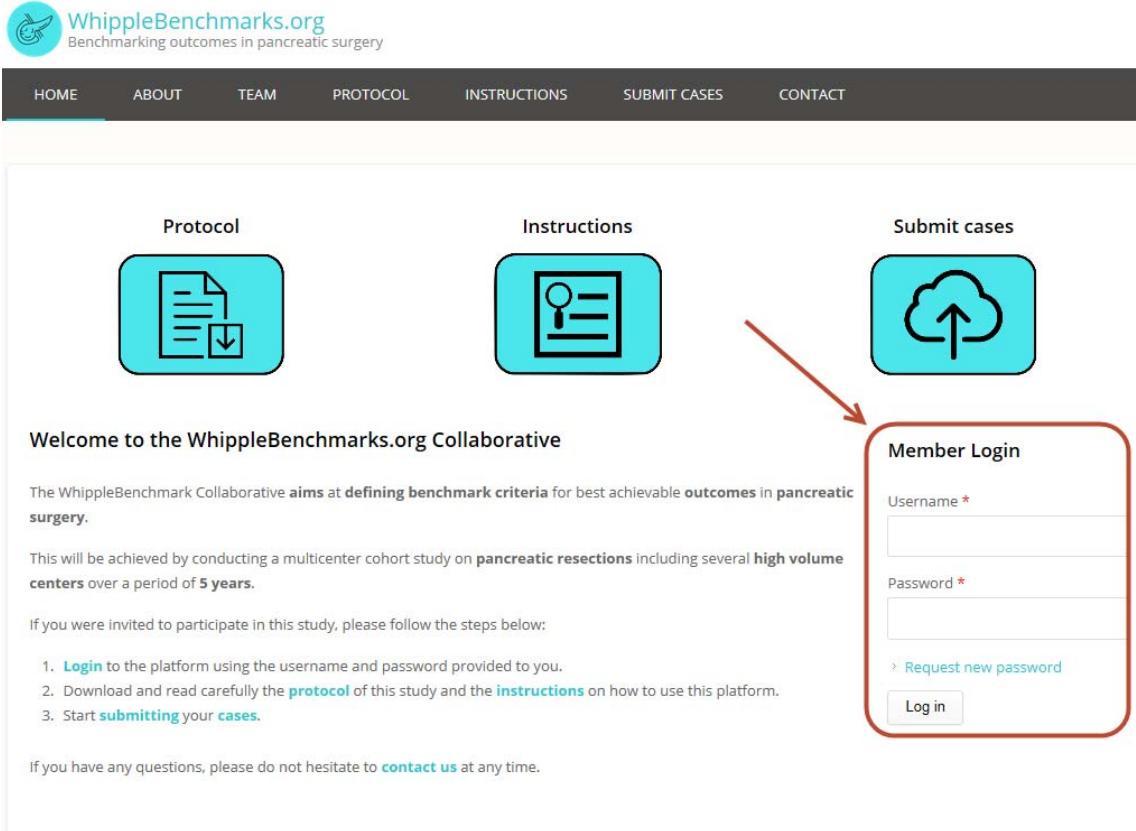

2. Your **account login details** including your **username and password** were provided to your by email sent from our study coordinator, **Dr. Patricia Sanchez-Valazquez**  (Patricia.SanchezVelazquez@usz.ch) at the University Hospital Zurich (see below how to contact us). If for any reason you did not receive this email, please check your spam folder or contact Dr. Sanchez to send it to you again.

The WhippleBenchmarks.org Team

3. Please ensure that you have carefully read the study **protocol** before attempting entering cases at our Data Entry Management System (DEMS). To do so, please click on the "**Protocol**" icon shown as shown below. The link to the protocol is also available on the main menu and right side bar of the website in all pages. Alternatively you may directly access the study **protocol** using the following link: https://www.WhippleBenchmarks.org/protocol

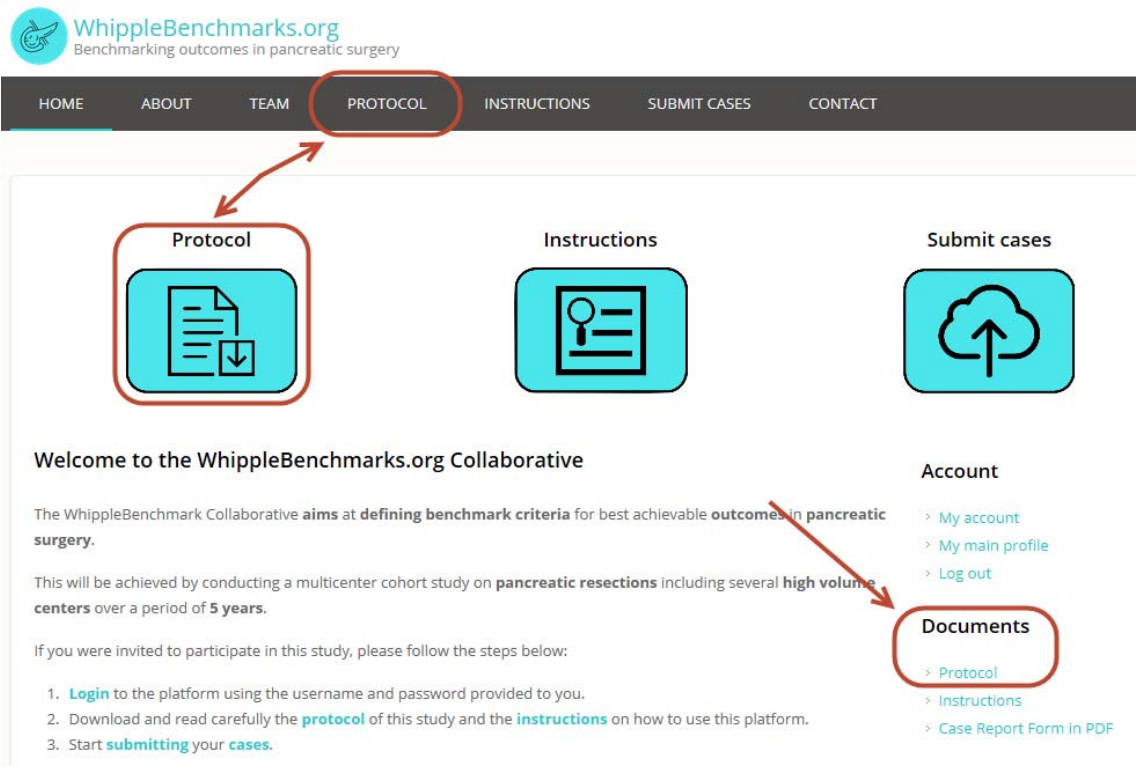

4. To start **submitting your cases** to our electronic **Data Management System (DEMS)** please click on the "**Submit Cases**" link available in the platform as shown below:

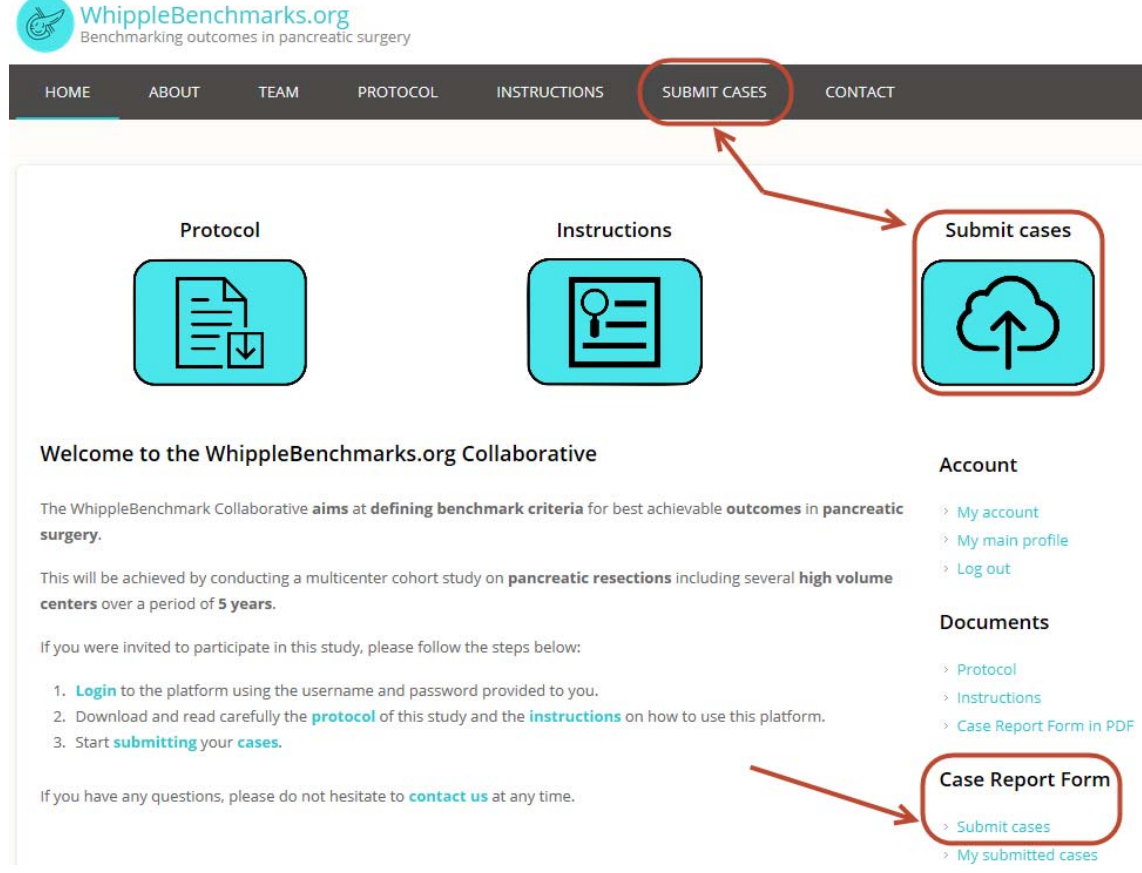

5. The **Data Entry Management System (DEMS)** consists of a simple electronic form that you may fill in the data for each case (see image below). Please ensure to complete as much information as possible / available. The **DEMS** can be also **accessed directly** using the following link: https://www.WhippleBenchmarks.org/DEMS

Fields including a red star at the end of the name of the parameter (**\***) are mandatory to be able to submit each case. For example, each case should be assigned with a unique Case ID, the first field in the form shown below. If this information is missing, you will not be able to submit the case.

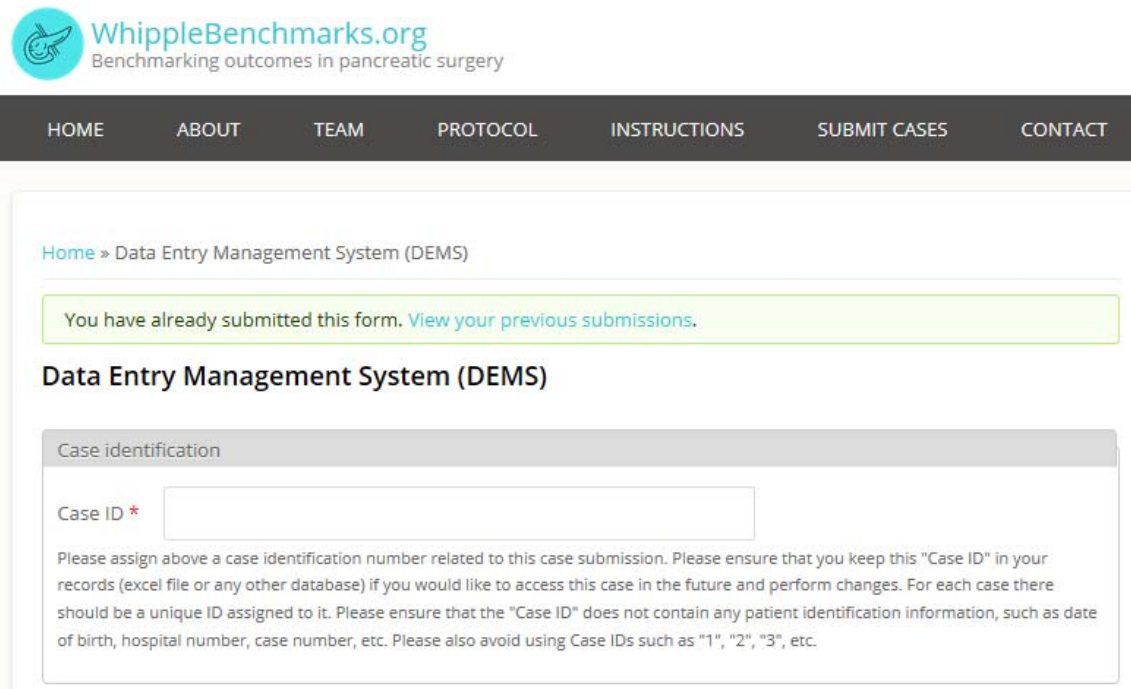

Another **important mandatory field** is the "**Complications types and grades according to the Clavien-Dindo Classification from operation until discharge\***" under the section *"Postoperative course from operation until discharge".*

If the patient did not encounter any complications from operation until hospital discharge, please indicate "No" for all types and grades of complications (see image below):

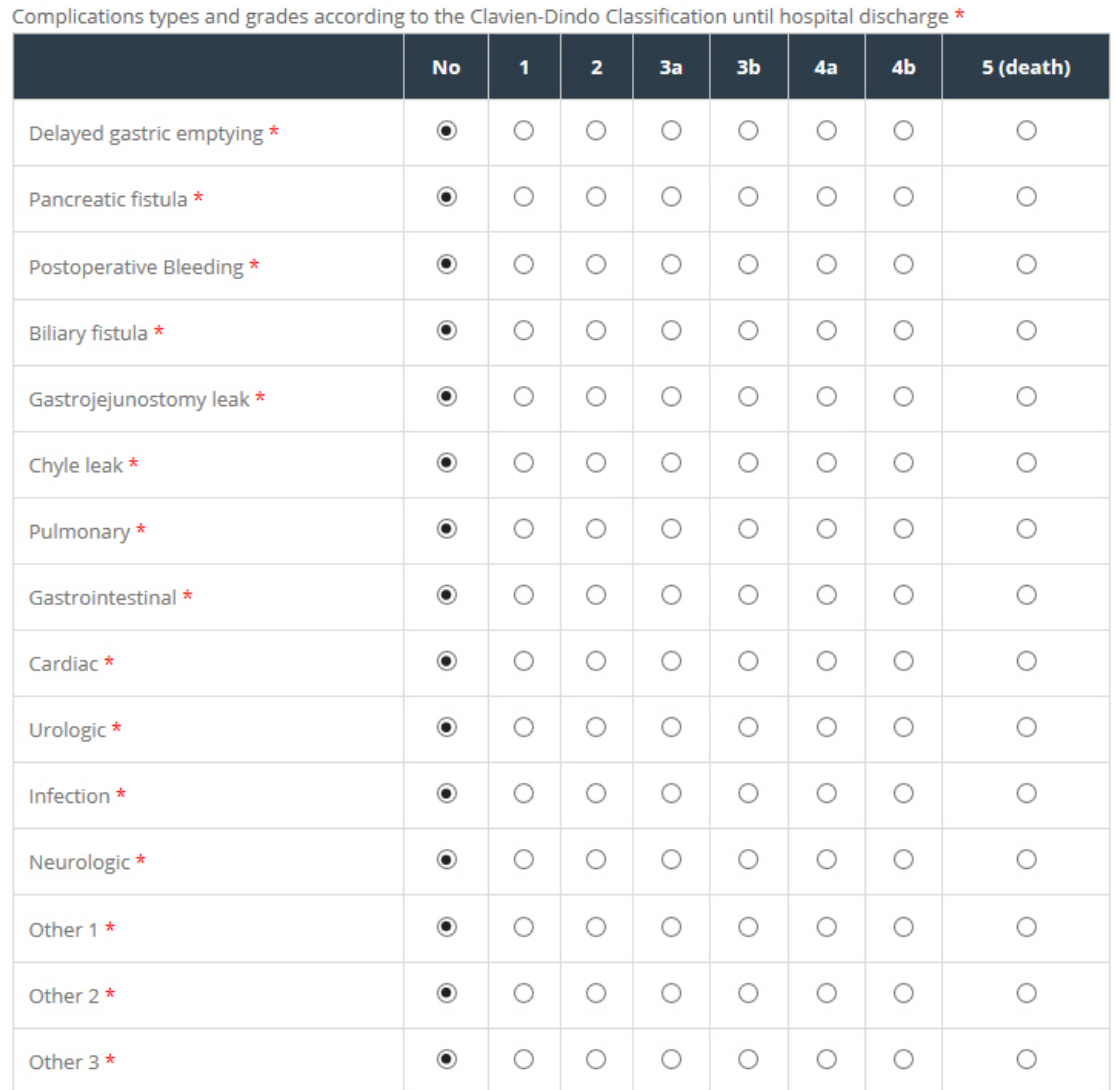

This field is mandatory. If the patient did not encounter any complications from operation until discharge, please allow "No" for all types and grades of complications listed above. In case of other types of complications, please indicate below the types. Note: Pulmonary complications includes embolism. Gastrointestinal: e.g. ileus, diarrhea. Infection: includes wound infections. The type of pancreatic fistula according to the ISCGF is described below. In case of complex cases, such as bleeding, leading to multiorgan failure and death, the study coordinator may contact you for further clarifications regarding the grading of complications.

If there were any other types of complications encountered, please describe them below:

This table (grid) shown in the image above was created to record with a single click the type of as well as the grade of the same complication according to the Clavien-Dindo Classification of Surgical Complications. The rows correspond to specific types of complications and the columns to their associated grade.

For example, if in a case there was only bleeding that was managed surgically, the complication would be Grade 3b as shown below:

Complications types and grades according to the Clavien-Dindo Classification until hospital discharge \*

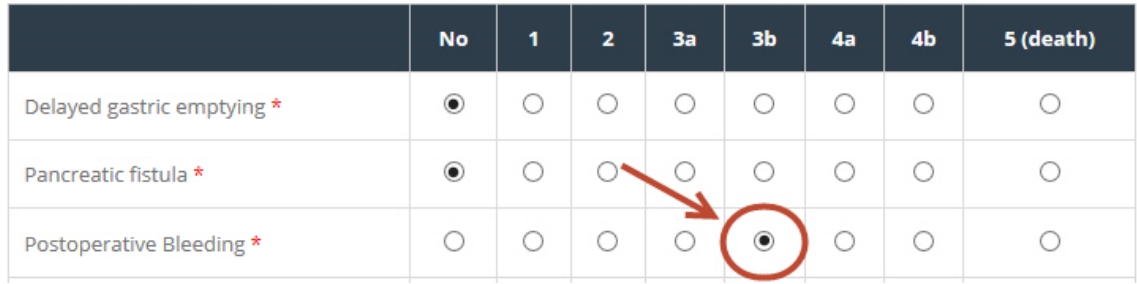

Please ensure you include all types and grades of complications in this table.

For additional types of complications not listed in the table, please grade them according to the Clavien-Dindo Classification of Surgical Complications under the parameter names: "**Other 1**", "**Other 2**" or "**Other 3**" as shown below:

*Please continue with the next page…* 

|                            | <b>No</b>             | 1          | 2                 | 3a      | 3b      | 4a                    | 4 <sub>b</sub> | 5 (death) |
|----------------------------|-----------------------|------------|-------------------|---------|---------|-----------------------|----------------|-----------|
| Delayed gastric emptying * | $\circledbullet$      | O          | O                 | O       | O       | 0                     | O              | 0         |
| Pancreatic fistula *       | $\circledbullet$      | O          | $\circ$           | O       | O       | O                     | O              | О         |
| Postoperative Bleeding *   | $_{\circ}\,$          | $\circ$    | $\circ$           | $\circ$ | O       | $\circ$               | $\circ$        | $\circ$   |
| Biliary fistula *          | $_{\circ}\,$          | $\bigcirc$ | $\bigcirc$        | O       | 0       | Ω                     | O              | Ω         |
| Gastrojejunostomy leak *   | $_{\tiny \copyright}$ | O          | O                 | O       | O       | O                     | $\bigcirc$     | О         |
| Chyle leak *               | $\circledbullet$      | O          | $\circ$           | $\circ$ | O       | O                     | O              | $\circ$   |
| Pulmonary *                | $_{\circ}\,$          | O          | $\circ$           | $\circ$ | O       | O                     | O              | O         |
| Gastrointestinal *         | $_{\circ}\,$          | O          | O                 | O       | O       | O                     | O              | O         |
| Cardiac *                  | $_{\circ}\,$          | $\circ$    | O                 | $\circ$ | O       | O                     | O              | 0         |
| Urologic *                 | $_{\circ}\,$          | O          | $\circ$           | O       | O       | O                     | O              | O         |
| Infection *                | $\circledbullet$      | O          | $\circ$           | O       | $\circ$ | O                     | $\bigcirc$     | О         |
| Neurologic *               | $\circledbullet$      | $\circ$    | $\circ$           | $\circ$ | O       | O                     | O              | О         |
| Other 1 *                  | O                     | $\circ$    | O                 | $\circ$ | $\circ$ | $_{\tiny \copyright}$ | $\circ$        | О         |
| Other $2*$                 | O                     | O          | $_{\circledcirc}$ | O       | O       | O                     | O              | О         |
| Other 3 *                  | O                     | O          | $_{\circledcirc}$ | O       | O       | O                     | О              | O         |

Complications types and grades according to the Clavien-Dindo Classification until hospital discharge \*

This field is mandatory. If the patient did not encounter any complications from operation until discharge, please allow "No" for all types and grades of complications listed above. In case of other types of complications, please indicate below the types. Note: Pulmonary complications includes embolism. Gastrointestinal: e.g. ileus, diarrhea. Infection: includes wound infections. The type of pancreatic fistula according to the ISCGF is described below. In case of complex cases, such as bleeding, leading to multiorgan failure and death, the study coordinator may contact you for further clarifications regarding the grading of complications.

If there were any other types of complications encountered, please describe them below: Other 1: Acute renal failure necessitating hemodialysis Other 2: Allergic reaction to antibiotics, treated with an antihistaminic Other 3: Allergic reaction to radiological contrast, treated with steroids

Please ensure that you describe in detail the types of "**Other**" complications as well as how they were treated in the free text option as shown above. If a case was **not associated with any complications**, please click on "**no**" for all types of complications listed in the table above, including the "Others".

6. Please ensure to click on the "**Submit**" button at the end of the form to successfully submit each case you added data for as shown below:

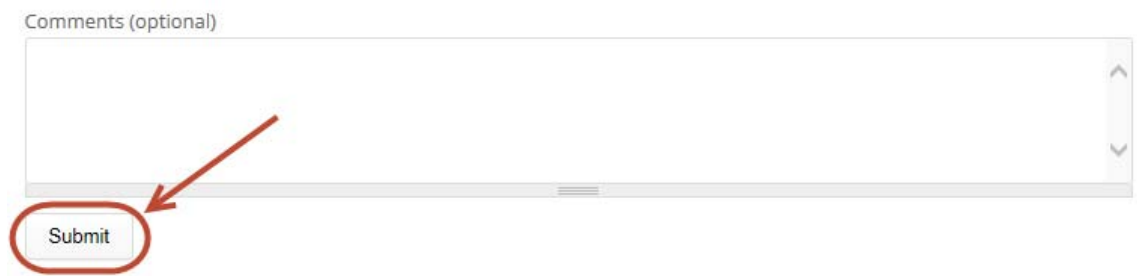

7. Please click on the "**Submit**" button only once and wait until you receive the **confirmation** shown below:

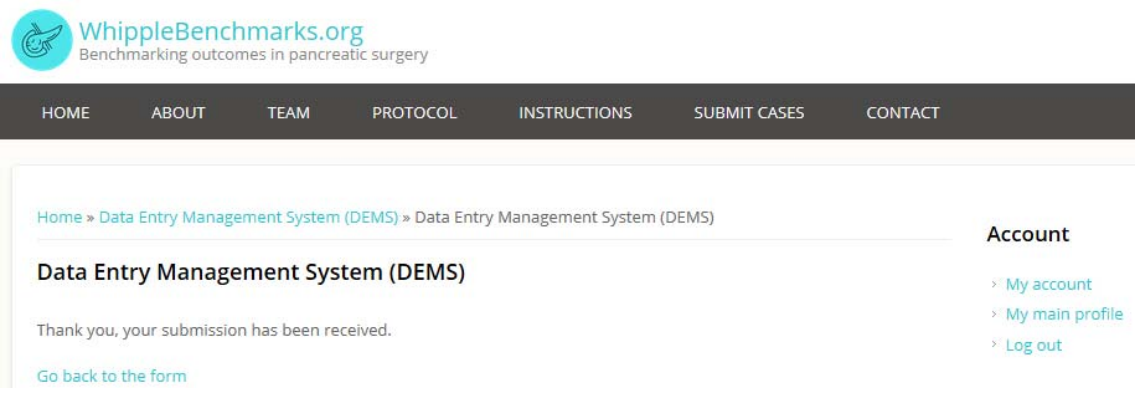

- 8. To **submit the next case**, click on the "**Go back to the form**" link shown above or click on the "**Data Entry**" link available in the main menu or the right side bar of the website.
- 9. If for any reason you would like to access the list of your previous case submissions, please click on the "**View your previous submissions**." link available on the top of the form as shown below. Alternatively, you may access your previous submissions by clicking on the "**My submitted cases**" available on the right side-bar of the platform or by simply following the

link below https://www.whipplebenchmarks.org/node/8/submissions.

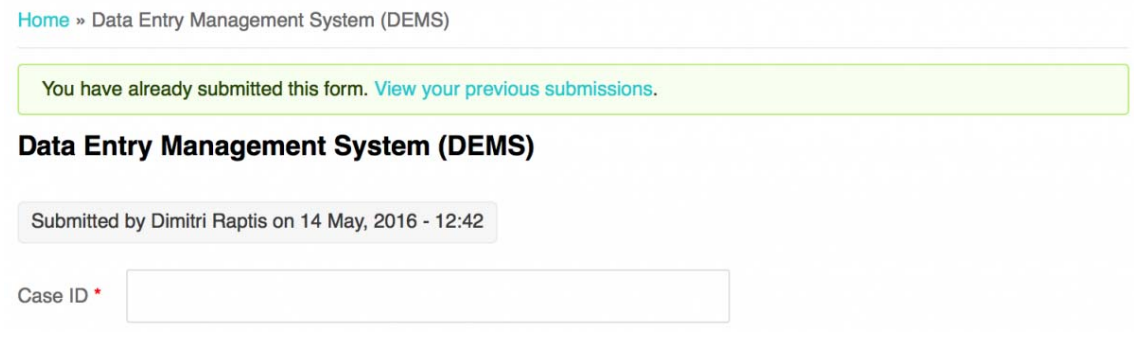

Then you will be provided with the list of cases (only the ones that you have submitted) where you may view or edit again, as shown below:

Home » Submissions for Member

## Submissions for Member

Showing 1 - 2 of 2.

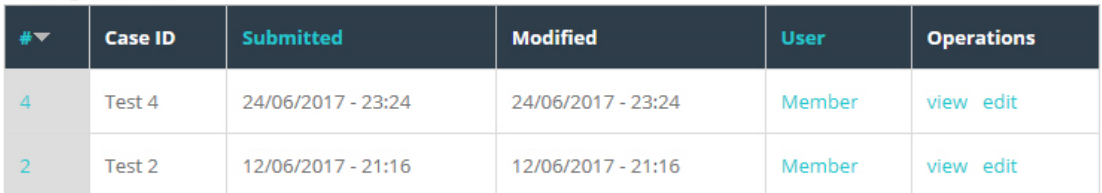

Please make sure you save your changes by clicking on the "Submit" button at the end of the page.

10. We have also made available for your convenience and to ensure unified and accurate data collection several **online calculators** and **blood unit converters** available on the right side bar of the website (after having first logged in) as shown below.

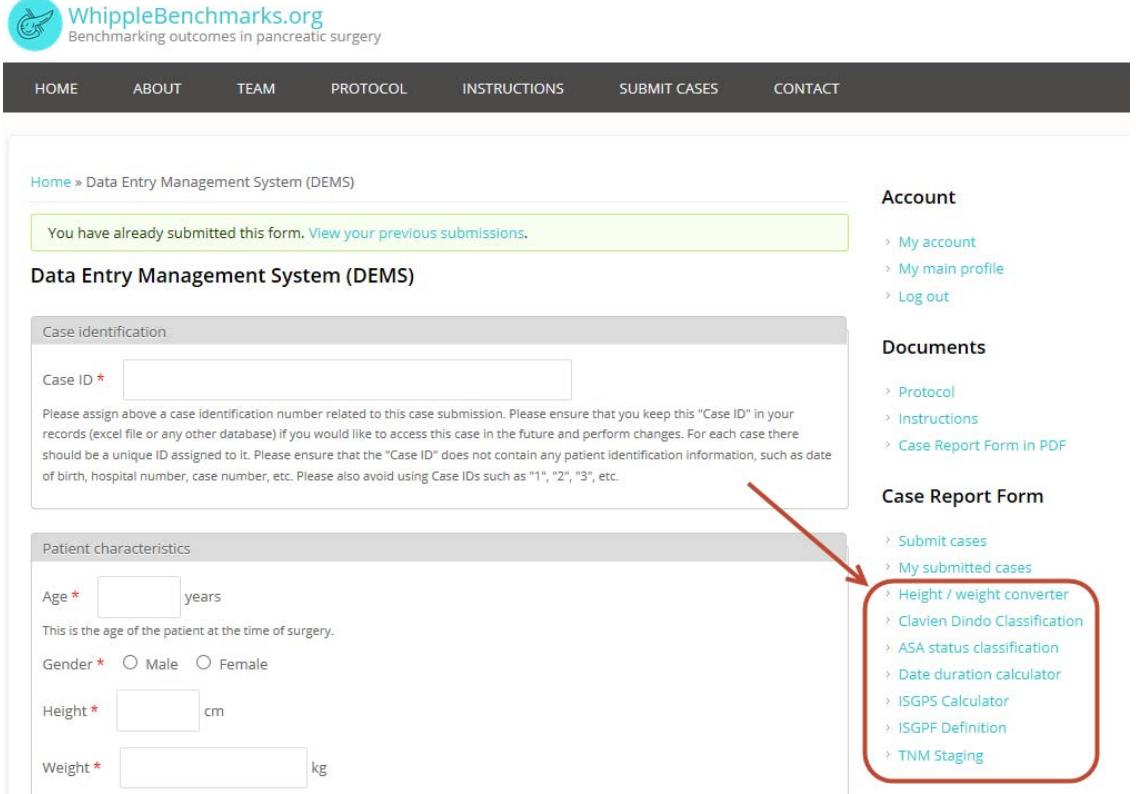

If you are not familiar with the **Clavien-Dindo Classification** of Surgical Complications, please ensure that you have first read and understood clearly the different grades available at the link "**Clavien-Dindo Classification**" as shown above.

11. If you have any **questions** or something is **unclear** regarding the study design, protocol or DEMS, please contact **Dr. Patricia Sanchez-Valazquez** by using our **online contact form** or by contacting her **directly** (by email: Patricia.SanchezVelazquez@usz.ch or mobile / WhatsApp: +34679619863). The **link** for the online contact form is available at the main menu of our website. Alternatively you may use the direct link: https://www.WhippleBenchmarks.org/contact

*The WhippleBenchmarks.org Team*